Debian 360<sup>°</sup> 20,3 Jahre Debian

Guido Günther *<agx@sigxcpu.org>*

FSFE Fellowhip Treffen Bonn, 2013-12-09

K ロ ▶ K @ ▶ K 할 ▶ K 할 ▶ 이 할 → 9 Q Q\*

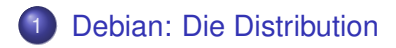

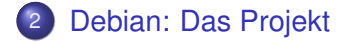

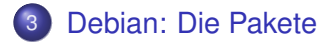

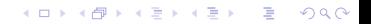

# Me, myself and I

- **Guido Günther**
- **•** Free Software Developer<sup>1</sup>
- **•** Freiberufler<sup>2</sup>
- Debian Entwickler seit 1999
- GNOME Foundation Mitglied
- **FSFE Fellow**
- **Blog:** <http://honk.sigxcpu.org/con>
- SMTP/XMPP: *agx@sigxcpu.org*

<sup>1</sup><https://www.ohloh.net/accounts/agx/positions> <sup>2</sup><http://godiug.net>K ロ X x 4 D X X 원 X X 원 X 원 X 2 D X Q Q

#### Das universelle Betriebssystem

**•** Freies Betriebssystem und Softwaresammlung

K ロ X x 4 D X X 원 X X 원 X 원 X 2 D X Q Q

- $\bullet$  > 40.000 Binär Pakete
- <span id="page-3-0"></span>eine *zentrale* Quelle für alle Software

#### Das universelle Betriebssystem

- **•** Freies Betriebssystem und Softwaresammlung
- $\bullet$  > 40.000 Binär Pakete
- eine *zentrale* Quelle für alle Software
- 11 mal mit Linux Kernel: i386, amd64, armel, ia64, mips, mipsel, powerpc, s390, sparc, armhf, s390x
- 2 mal mit FreeBSD Kernel: kfreebsd-i386, kfreebsd-amd64
- Unstable: GNU/Hurd
- Unofficial: alpha, hppa, m68k, powerpcspe, ppc64, sh4, sparc64, x32

**KORK ERKER ADAM ADA** 

#### Das universelle Betriebssystem

- **•** Freies Betriebssystem und Softwaresammlung
- $\bullet$  > 40.000 Binär Pakete
- eine *zentrale* Quelle für alle Software
- 11 mal mit Linux Kernel: i386, amd64, armel, ia64, mips, mipsel, powerpc, s390, sparc, armhf, s390x
- 2 mal mit FreeBSD Kernel: kfreebsd-i386, kfreebsd-amd64
- Unstable: GNU/Hurd
- Unofficial: alpha, hppa, m68k, powerpcspe, ppc64, sh4, sparc64, x32

**KORK ERKER ADAM ADA** 

- Alle verwenden den gleichen Installer
- Alle verwenden eglibc
- Multiarch Support

# Das universelle Betriebssystem: Downstreams

K ロ X x 4 D X X 원 X X 원 X 원 X 2 D X Q Q

#### • 130 downstream Distributionen

- aptosid
- grml
- Univention Corporate Server
- Ubuntu
- Skolelinux, DebianEdu
- gnuLinEx
- Maemo
- $\bullet$  ...

.

## Das universelle Betriebssystem: Downstreams

#### • 130 downstream Distributionen

- aptosid
- grml
- Univention Corporate Server
- Ubuntu
- Skolelinux, DebianEdu
- gnuLinEx
- Maemo
- $\bullet$  ...

.

... die haben wieder Downstreams ...

**KOD KARD KED KED BE YOUR** 

# Das universelle Betriebssystem: Downstreams

#### • 130 downstream Distributionen

- aptosid
- grml
- Univention Corporate Server
- Ubuntu
- Skolelinux, DebianEdu
- gnuLinEx
- Maemo
- $\bullet$  ...

.

... die haben wieder Downstreams ...

**KOD KARD KED KED BE YOUR** 

Debian (Pure) Blends

# Das universelle Betriebssystem: Software

Fokus auf Qualität

- Debian Policy
- **Archive Rebuilds**
- piuparts
- **e** lintian
- autopkgtest
- Fokus auf Automatisierung und Integration

**KOD KARD KED KED BE YOUR** 

- **•** Tasks
- Virtuelle Pakete, Alternatives
- Debconf

## Das universelle Betriebssystem: Releases

• Released when it's done

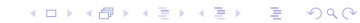

- **Released when it's done**
- **•** Freeze Dates sind bekannt
- Konservative Stable Updates (RC-Bugs und Security Fixes)
- **Security Support für alle Pakete der Stable Release**
- **Security Support für mindestens ein Jahr nach Release** der nächsten stabilen Version

**KORK ERKER ADAM ADA** 

**• Backports liefern neuere Upstream Versionen** 

#### Das universelle Betriebssystem: Releases

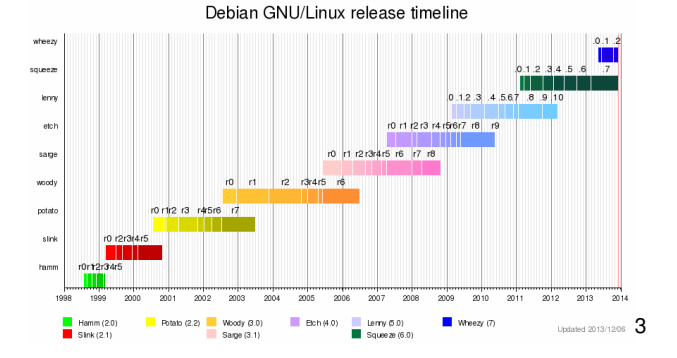

<http://en.wikipedia.org/wiki/Debian>

## Das universelle Betriebssystem: Releases

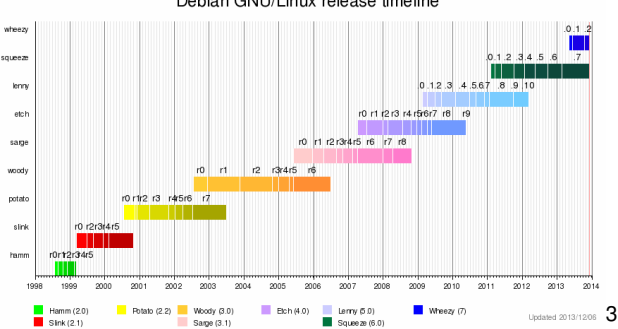

Debian GNU/Linux release timeline

- Release Namen aus Toy Story
- Im Moment: stable (wheezy), oldstable (squeeze), testing (jessie), unstable (sid), experimental (rc-buggy)

<sup>3</sup><http://en.wikipedia.org/wiki/Debian> < D > < E > < E > E  $2Q$ 

- $\bullet$  16.8.1993 von Ian Murdock angekündigt<sup>4</sup>
- *0.95R5, 1995*: Pakete sind individuellen Entwicklern zugewiesen, dpkg, dselect, Mirror Network entsteht
- *1.1, 1996, Buzz*: Erste Release mit einem Namen aus Toy Story, 474 Pakete<sup>5</sup>
- *2.0, 1998, Hamm*: m68k, 1500 Pakete, 400 Entwickler

<sup>4</sup>[http://groups.google.com/groups?selm=CBusDD.MIK%](http://groups.google.com/groups?selm=CBusDD.MIK%40unix.portal.com&output=gplain) [40unix.portal.com&output=gplain](http://groups.google.com/groups?selm=CBusDD.MIK%40unix.portal.com&output=gplain)

<span id="page-14-0"></span><sup>5</sup>[http://www.debian.org/doc/manuals/project-history/](http://www.debian.org/doc/manuals/project-history/ch-releases.en.html) [ch-releases.en.html](http://www.debian.org/doc/manuals/project-history/ch-releases.en.html).<br>◆ ロ ▶ ◆ @ ▶ ◆ 경 ▶ → 경 ▶ │ 경 │ ◇ 9,9,0°

- **Projekt von freiwilligen Entwicklern**
- Entwickler (~990), Maintainer (~180), viele Kontributoren
- Nicht durch eine große Firma gesponsort

<span id="page-15-0"></span><sup>6</sup><http://www.debian.org/devel/constitution>  $7$ [http://www.debian.org/social\\_contract](http://www.debian.org/social_contract)o > <a> <a> <a> <a<>

- **Projekt von freiwilligen Entwicklern**
- Entwickler (~990), Maintainer (~180), viele Kontributoren
- Nicht durch eine große Firma gesponsort
- **Debian Constitution<sup>6</sup>**
- Debian Social Contract<sup>7</sup>
- **Debian Free Software Guidelines**

<span id="page-16-0"></span><sup>6</sup><http://www.debian.org/devel/constitution> 7[http://www.debian.org/social\\_contract](http://www.debian.org/social_contract)o \*\* < \*\* \*\* \*\* \*\* 990

- **Projekt von freiwilligen Entwicklern**
- Entwickler (~990), Maintainer (~180), viele Kontributoren
- Nicht durch eine große Firma gesponsort
- **Debian Constitution<sup>6</sup>**
- Debian Social Contract<sup>7</sup>
- **Debian Free Software Guidelines**
- Diese sind etwa ~1997/1998 enstanden

<sup>6</sup><http://www.debian.org/devel/constitution>

 $7$ [http://www.debian.org/social\\_contract](http://www.debian.org/social_contract)o > < a> < a> < a> a< a

# Das Projekt: Die Akteure

- The Developers, by way of General Resolution or an election
- The Project Leader
- **The Technical Committee and/or its Chairman**
- **•** The individual Developer working on a particular task
- Delegates appointed by the Project Leader for specific tasks

**KORK ERKER ADAM ADA** 

- The Project Secretary
- **Software in the Public Interest**

# Das Projekt: Abstimmungen

- **General Resolutions**
- **o** Debian Project Leader
- Cloneproof Schwarz Sequential Dropping
	- [ 1 ] Option1
	- [ ] Option2
	- [ 1 ] Option3
	- 2 ] None of the above

K ロ ▶ K @ ▶ K 할 ▶ K 할 ▶ | 할 | K 9 Q Q

# Das Projekt: Teams

- **Release Team**
- Debian Systemadminitrators (DSA)
- **Debian Security Team**
- **Policy Team**
- **•** Buildd Maintainers
- List-Masters
- **Packaging Teams**
- ... 8

<sup>8</sup><https://wiki.debian.org/Teams>

K ロ ▶ K @ ▶ K 할 ▶ K 할 ▶ . 할 . K 9 Q @

# Das Projekt: Teams

- **Release Team**
- Debian Systemadminitrators (DSA)
- **Debian Security Team**
- **•** Policy Team
- **•** Buildd Maintainers
- **•** List-Masters
- **Packaging Teams**
- ... 8
- **•** keine formalen Rollen

#### <sup>8</sup><https://wiki.debian.org/Teams>

K ロ ▶ K @ ▶ K 할 ▶ K 할 ▶ | 할 | K 9 Q Q

# Das Projekt: Teams

- **Release Team**
- Debian Systemadminitrators (DSA)
- **Debian Security Team**
- **•** Policy Team
- **•** Buildd Maintainers
- **•** List-Masters
- **Packaging Teams**
- ... 8
- **•** keine formalen Rollen
- Koordination/Weiterentwicklung oftmals durch Sprints

K ロ ▶ K @ ▶ K 할 ▶ K 할 ▶ 이 할 → 9 Q Q\*

<span id="page-22-0"></span><sup>8</sup><https://wiki.debian.org/Teams>

**• Beiträge irgendeiner Form** 

<span id="page-23-0"></span><sup>9</sup><https://wiki.debian.org/DebianMaintainer> <sup>10</sup><http://www.debian.org/devel/join/newmaint>

- **Beiträge irgendeiner Form**
- **o** Debian Maintainer<sup>9</sup>

<span id="page-24-0"></span><sup>9</sup><https://wiki.debian.org/DebianMaintainer> 10<http://www.debian.org/devel/join/newmaint>s><E><E><e</a>

- **Beiträge irgendeiner Form**
- **o** Debian Maintainer<sup>9</sup>
- New Member Process<sup>10</sup>

<span id="page-25-0"></span><sup>9</sup><https://wiki.debian.org/DebianMaintainer> 10<http://www.debian.org/devel/join/newmaint>s area as a succ

- **Beiträge irgendeiner Form**
- **o** Debian Maintainer<sup>9</sup>
- New Member Process<sup>10</sup>
- **o** Debian Developer

<span id="page-26-0"></span><sup>9</sup><https://wiki.debian.org/DebianMaintainer> 10<http://www.debian.org/devel/join/newmaint>s also also a subset

# Das Paketformat: Source- in Binärpakete

Source-Paket: Upstream Sourcen + Debian Modifikationen

K ロ ▶ K @ ▶ K 할 ▶ K 할 ▶ | 할 | K 9 Q Q

- Binär-Paket: Architekturabhängig und -unabhängige Pakete
- $\bullet$  ar + tar
- <span id="page-27-0"></span>• Installation mit dpkg/apt/aptitude/gdebi
- Software ausqucken
- $\bullet$  ITP<sup>11</sup>
- Upload nach unstable
- Testing Transition
- **•** Teil der nächsten Release (wenn RC Bug frei)

K ロ ▶ K @ ▶ K 할 ▶ K 할 ▶ 이 할 → 9 Q Q\*

<sup>11</sup><http://bugs.debian.org/wnpp>

## Das Paketformat: Maintenance

- Neue upstream Versionen paketieren
- Bug reports lesen, verstehen, reparieren und/oder Upstream weiterleiten
- **Security issues bearbeiten und mit dem Security Team** koordinieren

**KORK ERKER ADAM ADA** 

(autopkg)-Test implementieren

## Das Paketformat: Maintenance

- Neue upstream Versionen paketieren
- Bug reports lesen, verstehen, reparieren und/oder Upstream weiterleiten
- **Security issues bearbeiten und mit dem Security Team** koordinieren

**KORK ERKER ADAM ADA** 

- (autopkg)-Test implementieren
- **Resultiert oft in tiefem Verständnis der Software.** Upstreamarbeit
- Zeitmaschine: <http://snapshot.debian.org>
- **· Suchmaschine:** <http://codesearch.debian.net>

K ロ ▶ K @ ▶ K 할 ▶ K 할 ▶ 이 할 → 9 Q Q\*

**•** Qualitätsmaschine:

<http://packages.qa.debian.org/>

# Danke für die Aufmerksamkeit

Fragen? Kommentare?

Fragen? Kommentare?

Source: [https://honk.sigxcpu.org/gitweb/?p=](https://honk.sigxcpu.org/gitweb/?p=talks/2013-12-09-fsfe-debian.git) [talks/2013-12-09-fsfe-debian.git](https://honk.sigxcpu.org/gitweb/?p=talks/2013-12-09-fsfe-debian.git)

K ロ > K 個 > K 差 > K 差 > → 差 → の Q Q →

lizenz: CC-BY-SA-2.0